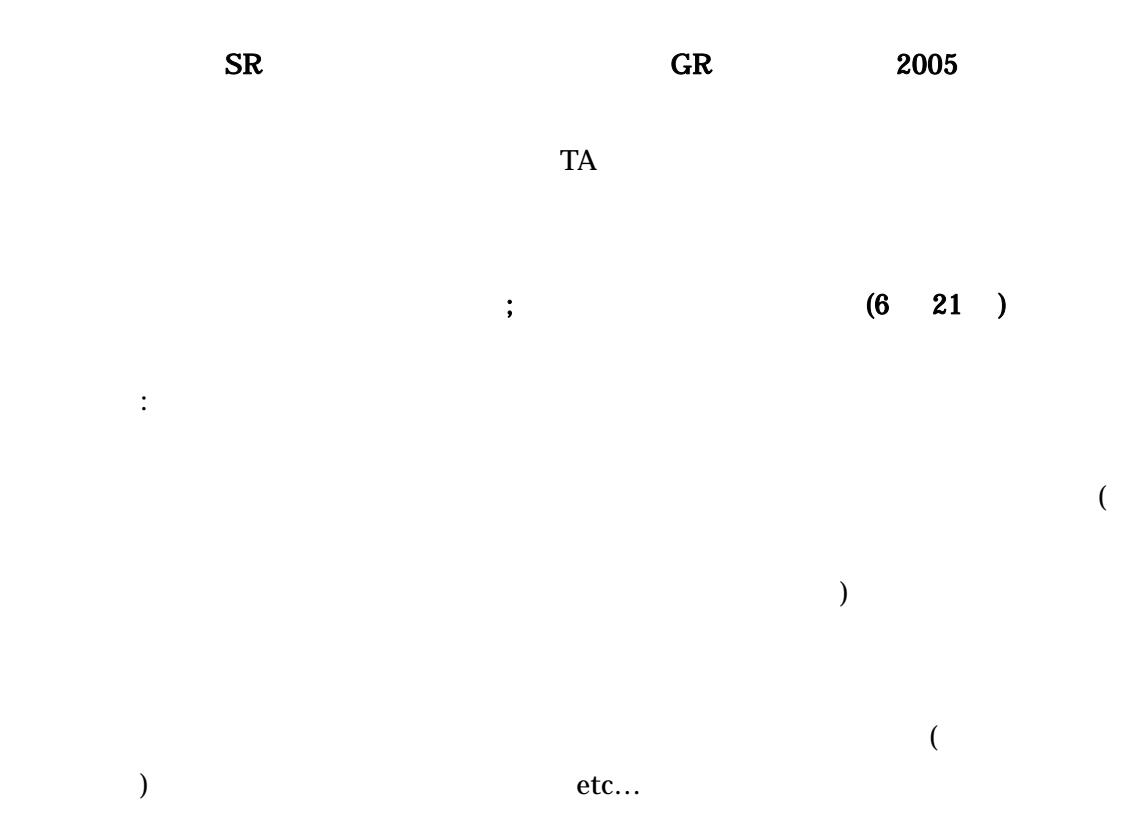

 $\mathop{\mathrm{iro}}$ 

my.iro = Color\_Black

my.iro extensive my.iro extensive my.iro extensive matrix  $\mathbf{w}$ 

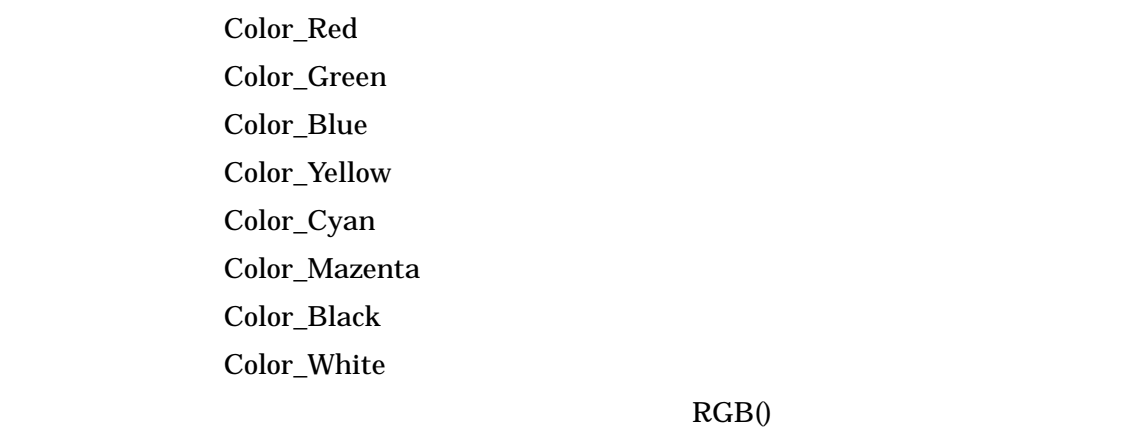

 $\begin{array}{ccc} 2 & \hspace{1.5cm} 2 & \hspace{1.5cm} 3 & \hspace{1.5cm} 0 & \hspace{1.5cm} 255 \end{array}$ 

my.iro = RGB(0, 0, 255)

RGB (255, 255, 255) RGB (0, 0, 0)

 $\ddot{\phantom{0}}$  $1000$  and  $1$  $1$ OK Agt\_Init{ movetocenter() my.Direction =  $360* \text{rnd}$ } Agt\_Step{  $forward(1)$  1 my.iro = RGB(0,0,cint(my.X\*5))  $0,0,0$   $0,0,255$   $50 \times 50$  $X$  0 49 my. $X^*5 \t 0 \t 245$   $\text{cint}()$ the state of  $5.5$  the  $5.5$ 

}

if my  $X < 25$  then my.iro = color\_black else my.iro = color\_blue

end if

dim aite as agt

 $( ) 100$ 1  $\Box$  $2$  $($ Agt\_Init{ my.X = rnd()\*50  $X = X$  0 50 my.Y =  $rnd() * 50$  Y my.Direction =  $360*$ rnd $()$  Direction if my.id  $== 0$  then id  $0$ my.iro = color\_black else  $my.iro = color\_red$ end if } Agt\_Step{ dim aite as agt dim mawari as agtset if my.iro ==  $color_{\perp}$  black then forward $(2)$ makeallagtsetaroundown(mawari, 1, false) for each aite in mawari mawari mawari mawari aite

aite.x  $\alpha$ 

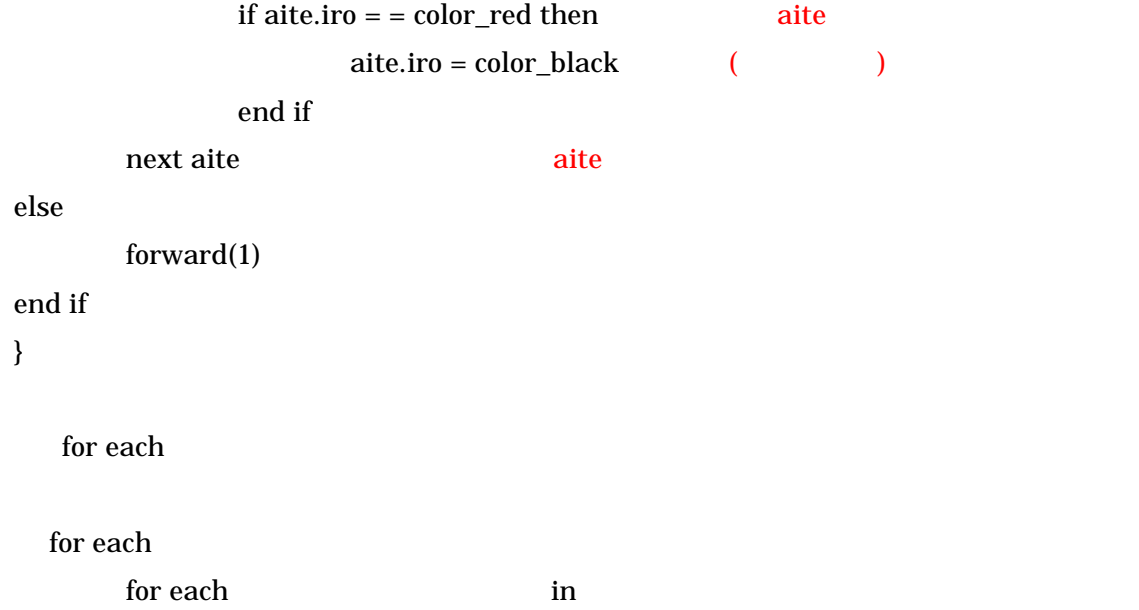

next

aite.x  $10$ killagt(aite) addagt(nakama, aite)  $if$ 

 $($   $)$  $($   $)$ 

 dim hito as agtset dim ninzuu as integer dim aite as agt

 makeagtset(hito, universe.syakai.ningen) ninzuu = countagtset(hito) aite = getagt(hito, cint(ninzuu\*rnd()))  $\mu$  ingen hito  $\mu$  hito  $\chi$ 

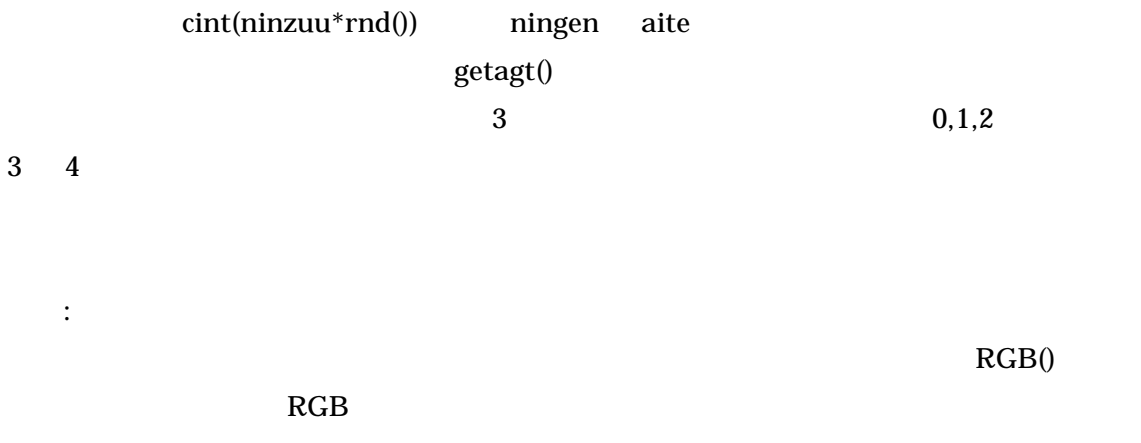

 $3$